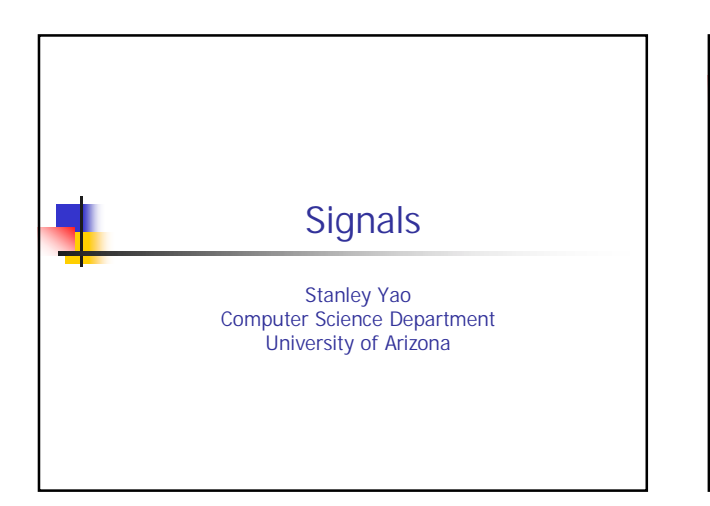

## Problems

**There is a very complicated computation** that takes a very very long time, in order to let the user know the program is working hard on the computation instead of hanging, we want to print a "." on the screen every second while doing the computation.

Csc352-Summer03, Stanley Yao

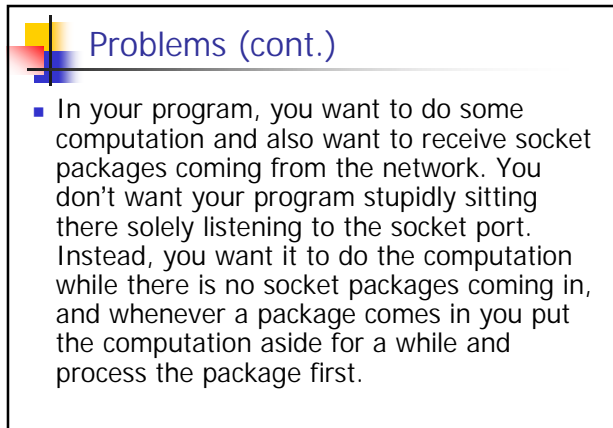

Csc352-Summer03, Stanley Yao

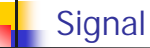

- A UNIX mechanism to notify a process about program faults and external events.
	- Program faults: divided by zero, segmentation violation, bus error, etc.
	- External events: process termination, I/O available, broken pipe, etc.
- Signals: Many different signals identified by a unique integer and represent a particular event
- Signal handler: in a process, for each signal, there is a function that is called automatically by the system when the signal is received by the process. You can register your own singal handler, otherwise a default one will be used.

Csc352-Summer03, Stanley Yao

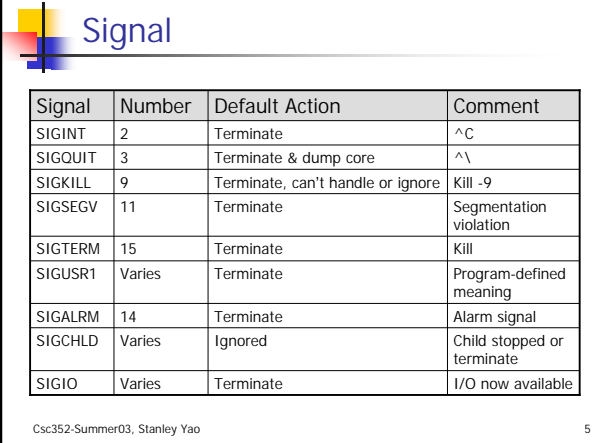

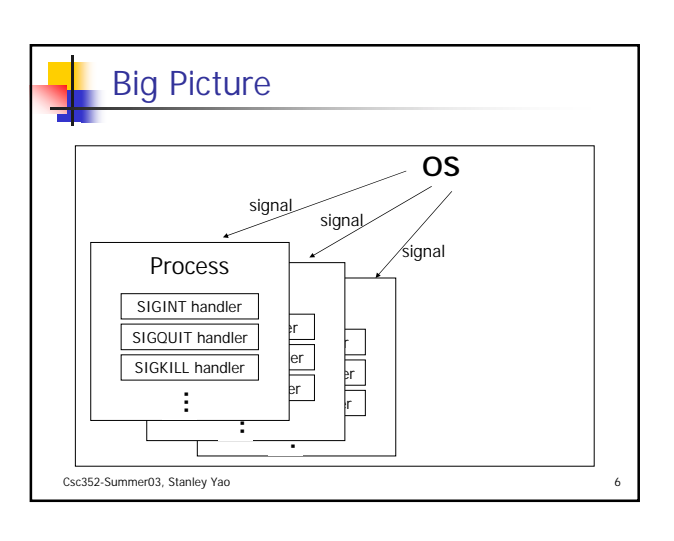

## Setting Signal Handler

- typedef void (\*sighandler\_t)(int);
- sighandler\_t signal(int signum, sighandler\_t handler);
	- **Install a new signal handler for the specified** signal and returns the previous signal handler.
	- **handler** 
		- SIG\_IGN: ignore
		- SIG\_DFL: default action

Csc352-Summer03, Stanley Yao

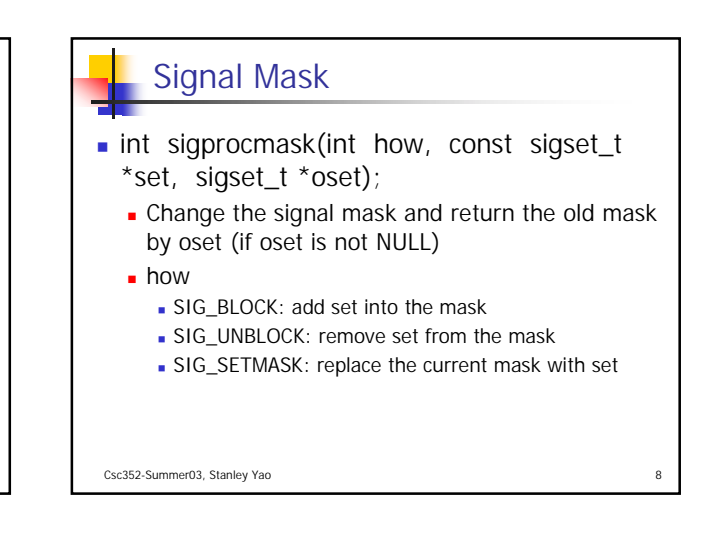

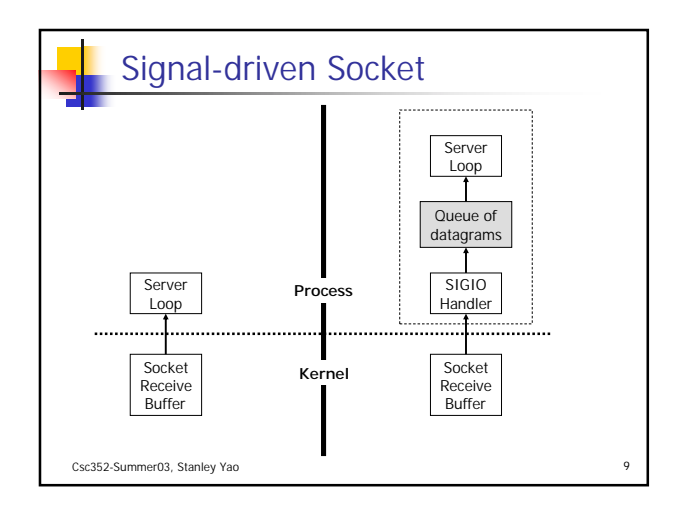

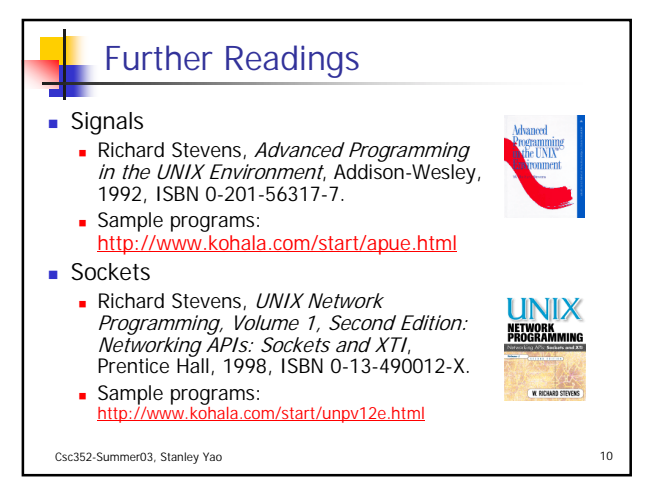

## Acknowledgement

- John H. Hartman, Classnotes for Csc352-Spring03, CS Dept., University of Arizona, 2003
- Gail Anderson, Paul Anderson, The Unix C Shell Field Guide, Prentice Hall, 1986
- Richard Stevens, UNIX Network Programming, Volume 1, Second Edition: Networking APIs: Sockets and XTI, Prentice Hall, 1998, ISBN 0-13-490012-X

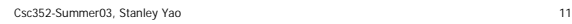